# Sedaconda ACD Set-Up Kurzanleitung

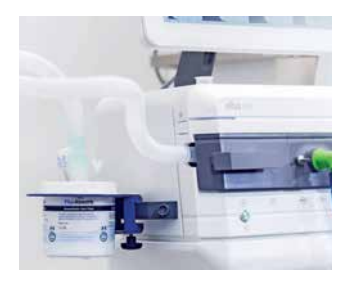

#### Schritt 1 von 6:

- Restgasfilter mit einem 22 mm Faltenschlauch am Flowsensor/Expirationsventil konnektieren
- ¡ Seitenstromgasmonitor: Hier kann der Gasmonitorauslass und der Restgasfilter mit einem 2 mm Schlauch (z. B. O<sub>2</sub> Verbindungsschlauch) und einem Winkeladapter inkl. seitlichem Abgang verbunden werden
- ¡ Verwendung eines 30/22 Adapters bei einigen Intensivrespiratoren am Luftauslass/Flowsensor erforderlich *(für Setup bitte Sedaconda ACD Schlauchset Art.-Nr. 381026057 oder 3826073 verwenden)*

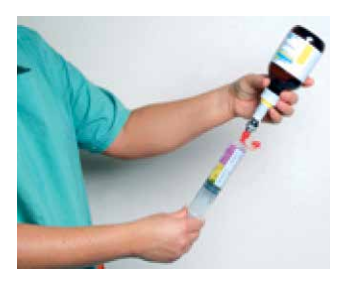

# Schritt 2 von 6:

- ¡ Fülladapter auf die Isofluran- /Sevofluran Flasche fest aufschrauben
- Etwas Luft in Spritze aufziehen (ca. 20 ml), Spritze und Adapter fest konnektieren
- ¡ Ca. 5 –10 Mal den Spritzenstempel langsam vor und zurück bewegen. Unter-/Überdruck vermeiden und Spritze mit 50 ml raumtemperiertem volatilem Anästhetikum füllen

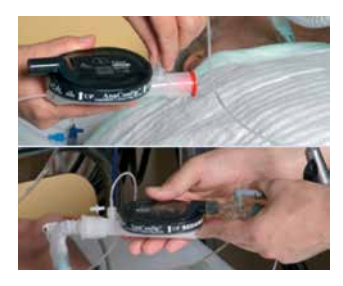

## Schritt 3 von 6:

- ¡ Bei Seitenstromgasmonitoren die Gasmonitormessleitung an das Sedaconda ACD anschließen
- Bei Hauptstromgasmonitor Gasmessport auf dem Sedaconda ACD verschließen und Mess-Sensor zwischen Sedaconda ACD und Patient einbauen
- ¡ Sedaconda ACD an Stelle eines HME-Filters zwischen Y-Stück und Tubus anschließen
- Schwarze Seite zeigt nach oben, Sedaconda ACD leicht zum Patienten neigen

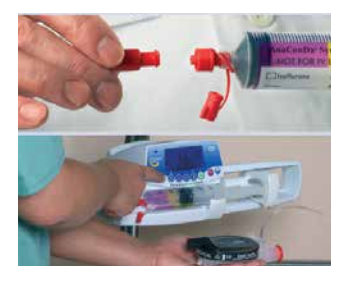

#### Schritt 4 von 6:

- ¡ Spritze in Spritzenpumpe einlegen und mit der Wirkstoffzuleitung des Sedaconda ACD verbinden
- ¡ Vorfüllen/Entlüften der Wirkstoffzuleitung mit *Bolus* von *1,2 ml* ! ! ! Leitung niemals per Hand füllen ! ! !
- Monitor zeigt einen Gaswert über 0,0 % o.k.!
- Spritzenpumpe mit **Isofluran 3 ml/h oder Sevofluran 5 ml/h** starten
- ¡ Anpassung der Förderrate nach klinischem Bedarf! Die Sedierung muss für jeden Patienten individuell evaluiert werden

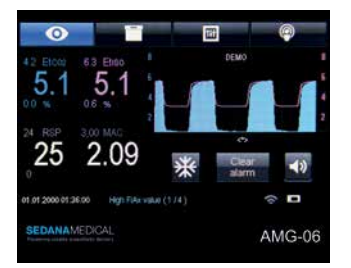

# Schritt 5 von 6:

- Kontrolle des Fet%–Wertes (Endexspiratorische Gaskonzentration)
- ¡ Klinische Kontrolle der Sedierungstiefe
- Angestrebter Wert:

Isofluran 0,2 – 0,6 Fet% oder ¼ bis ½ MAC Sevofluran 0,5 – 1,0 Fet% oder ¼ bis ½ MAC Anpassung nach klinischem Bedarf!

■ Niedrige Bolusgabe 0,3–0,5 ml für Sedierungsvertiefung bei Bedarf (z. B. Pflegemaßnahmen)

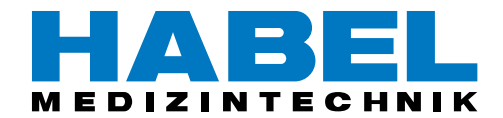

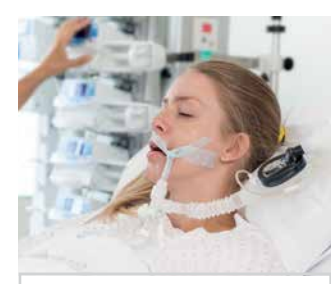

WARNUNG! Die neue Konzentration stets auf dem Gasmonitor überprüfen.

# Schritt 6 von 6:

¡ Das Verhältnis zwischen Konzentration und Spritzenpumpendurchfluss ist nahezu linear. Im Allgemeinen verdoppelt sich die Konzentration nach einer Verdoppelung des Spritzenpumpendurchflusses. Die neue Durchflussrate der Spritzenpumpe lässt sich nach der folgenden Formel berechnen:

(Aktuelle Durchflussrate der Spritze / aktuelle Konzentration)  $\times$  gewünschte neue Konzentration = neue Durchflussrate der Spritze

Beispiel: Aktuelle Durchflussrate der Spritze 3 ml/h. Aktuelle Konzentration 0,5%. Wenn Sie die Konzentration auf 0,3% reduzieren möchten, so beträgt die neue Durchflussrate:

 $(3/0,5) \times 0.3 = 1,8$  ml/h. Die neu einzustellende Durchflussrate beträgt 1,8 ml/h

- Warten Sie nach dem Ändern der Durchflussrate mit weiteren Änderungen 10 bis 15 Minuten lang.
- ¡ Wenn die Konzentration sehr schnell verringert werden muss, trennen Sie das Sedaconda-System ab.

# Aufbau FlurAbsorb

FlurAbsorb ist getestet und freigegeben für den Einsatz mit Sedaconda.

#### Schritt 1:

- ¡ Halterung für den FlurAbsorb an der Standardschiene des Respirators (nahe des Exhaust) befestigen.
- ¡ FlurAbsorb in die Halterung einsetzen und die Schutzkappe abnehmen

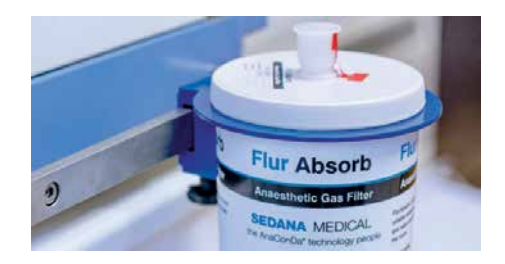

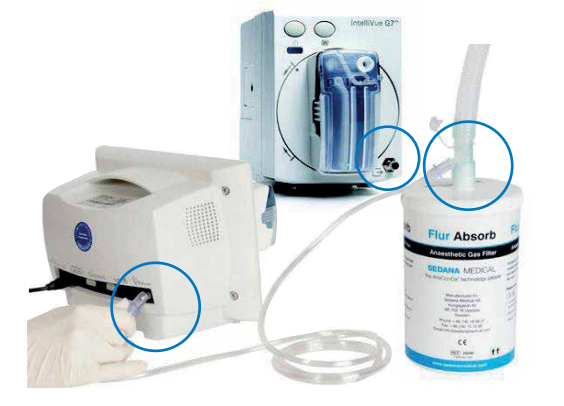

#### Schritt 2:

*Zubehörset (Art.-Nr. 381026057 oder 3826073) verwenden!*

- Adapter 22F/22M mit seitlichem Abgang auf den FlurAbsorb stecken
- 8 mm-Schlauch auf weißen seitlichen Abgang des Adapters konnektieren
- ¡ Das andere Ende des 8 mm-Schlauches auf den Exhaust des Gasmonitors/ moduls (blauer Kreis) stecken (evtl. für bessere Konnektion Vinylkonnektor abschneiden)
- Anschließend 22 mm-Flexschlauch auf den Adapter (auf FlurAbsorb) aufstecken

#### Schritt 3:

■ 22 mm-Flexschlauch mit Respirator Exhaust verbinden

*Anmerkung: Bei einigen Respiratoren wird zusätzlich der Adapter 30F/22M (aus dem Zubehörset) benötigt. Bei Respirator Salvia Elisa 600/800 wird zusätzlich ein Adapter 22M/22M benötigt (371960 – nicht im Zubehörset 381026057 enthalten). Alternativ ist für Respiratoren der Elisa Serie (3826073) und der Mindray SV-Serie (381026063) ein separates Zubehörset erhältlich.*

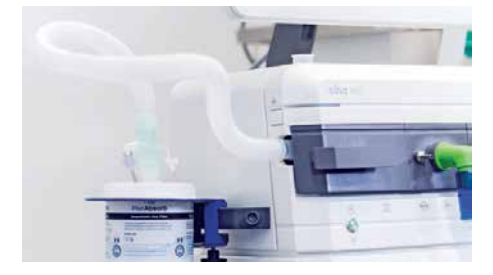

## Beispiele für die Konnektion:

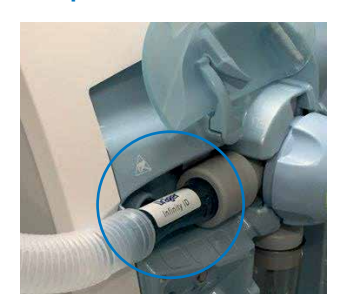

Dräger V500: 22 mm-Flexschlauch auf Flowsensor

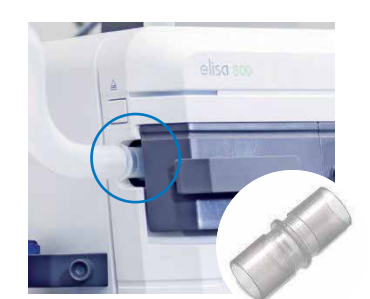

Salvia Elisa 600/800: Adapter 22M/22M = 371960  $Zubehörset =  $3826073$$ 

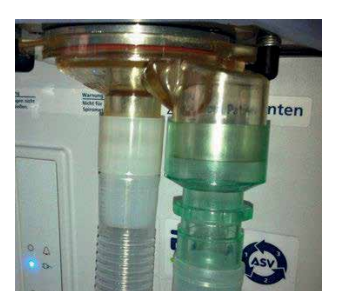

Hamilton Galileo/G5/S1 GE CARESCAPE: Adapter 30F/22M

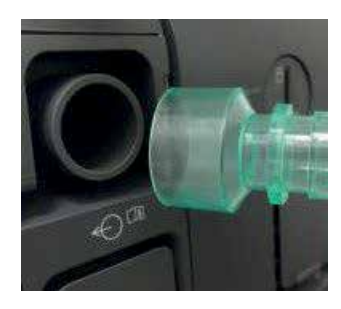

Maquet Servo-U/ Servo-i: Adapter 30F/22M

EDIZINTECHNI

Hellmut Habel Gesellschaft m.b.H., Ignaz-Köck-Straße 20, 1210 Wien E-Mail: office@habel-medizintechnik.at, www.habel-medizintechnik.at Tel.: 01/292 66 42, Fax: 01/290 12 45